# **NINIEJSZY REGULAMIN MOŻESZ POBRAĆ I ZAPISAĆ NA SWOIM URZĄDZENIU**

# **Regulamin świadczenia usług płatniczych w ramach przedpłaconego Instrumentu Płatniczego Płatność za Zobowiązania Publicznoprawne**

# **§ I - Postanowienia wstępne**

- 1. Zgodnie z wymogami ustawy z dnia 19 sierpnia 2011 r. o usługach płatniczych oraz ustawy z dnia 18 lipca 2002 roku o świadczeniu usług drogą elektroniczną, Spółka Blue Media S.A. z siedzibą w Sopocie tworzy niniejszy regulamin świadczenia usługi płatniczej w ramach przedpłaconego Instrumentu Płatniczego wydanego w ramach Systemu Płatności Online BM.
- 2. Podmiotem świadczącym opisane w Regulaminie usługi jest Spółka Blue Media spółka akcyjna z siedzibą w Sopocie przy ulicy Powstańców Warszawy 6 wpisana do rejestru przedsiębiorców prowadzonego przez Sąd Rejonowy Gdańsk-Północ VIII Wydział Gospodarczy Krajowego Rejestru Sądowego pod numerem KRS 0000320590, NIP 585- 13-51-185, Regon 191781561, o kapitale zakładowym w wysokości 2 000 000 PLN (w całości opłaconym), nadzorowana przez Komisję Nadzoru Finansowego i wpisana do rejestru krajowych instytucji płatniczych pod numerem IP17/2013.
- 3. Na podstawie regulaminu Blue Media S.A. z siedzibą w Sopocie świadczy na rzecz Użytkownika usługi płatnicze polegające na:
	- a. wydaniu Użytkownikowi przedpłaconego instrumentu płatniczego pozwalającego na wykonywanie transakcji transferu środków pieniężnych do Odbiorcy w wysokości nieprzekraczającej równowartości 500 euro (ustalonej przy zastosowaniu kursu średniego ogłaszanego przez NBP obowiązującego w dniu zawarcia umowy), celem uregulowania zobowiązań publicznoprawnych Użytkownika wobec Odbiorcy;
	- b. obsługi transakcji zlecanych przez Użytkownika instrumentem, o którym mowa w lit. a, wykonywanych w całości na terytorium Rzeczypospolitej Polskiej.

# **§ II – Definicje**

- 1. **Bank –** bank krajowy (w tym bank spółdzielczy) obsługiwany przez Spółkę. Lista obsługiwanych banków dostępna jest w Systemie.
- 2. **Cennik –** cennik określający opłaty i prowizje należne Spółce od Użytkownika tytułem świadczenia mu usług objętych Regulaminem, stanowiący załącznik do Regulaminu. Cennik stanowi integralną część Regulaminu.
- 3. **Dzień roboczy**  każdy dzień tygodnia, z wyłączeniem sobót i dni ustawowo wolnych od pracy, do godziny 15:30.
- 4. **ID –** kombinacja liter i liczb określana przez Spółkę w celu jednoznacznego zidentyfikowania Użytkownika biorącego udział w transakcji płatniczej, jego rachunku płatniczego lub instrumentu płatniczego, będąca unikatowym identyfikatorem w rozumieniu przepisów Ustawy.
- 5. **Instrument Płatniczy** zindywidualizowany zbiór procedur "Płatność za zobowiązania publicznoprawne" służący do przechowywania środków pieniężnych w kwocie nieprzekraczającej równowartości 500 euro (ustalonej przy zastosowaniu kursu średniego ogłaszanego przez NBP obowiązującego w dniu zawarcia Umowy) i do wykonywania transferów środków pieniężnych wyłącznie w całości na terytorium Rzeczypospolitej Polskiej i wyłącznie do Odbiorcy.
- 6. **Karta –** karta płatnicza Użytkownika, wydana i używana na podstawie odrębnej umowy pomiędzy Użytkownikiem i podmiotem będącym jej wystawcą, służąca do przedpłacenia środków na Instrument Płatniczy.
- 7. **Odbiorca –** gmina będąca w rozumieniu Ustawy odbiorcą środków pieniężnych przekazywanych tytułem uregulowania zobowiązań publicznoprawnych Użytkownika wobec Odbiorcy za pośrednictwem Spółki.
- 8. **Platforma**  platforma internetowa prowadzona przez Odbiorcę dla mieszkańców gminy, umożliwiająca m.in. zlecenie przez Użytkownika transferu środków pieniężnych

do Odbiorcy tytułem uregulowania zobowiązań publicznoprawnych Użytkownika wobec Odbiorcy.

- 9. **Regulamin –** niniejszy regulamin świadczenia usług.
- 10. **System –** System Płatności Online BM, rozwiązanie informatyczno-funkcjonalne Spółki umożliwiające Użytkownikom realizację zobowiązań finansowych Użytkowników wobec Odbiorców z wykorzystaniem narzędzi bankowości elektronicznej (przelewy pay-bylink), za pośrednictwem karty płatniczej obsługiwanej w Systemie lub innych instrumentów płatniczych udostępnionych w Systemie (lista kanałów płatności może ulegać zmianom; Użytkownik jest informowany o szczegółowej liście kanałów płatności dostępnych w Systemie każdorazowo przy generowaniu zlecenia płatniczego).
- 11. **Spółka –** Blue Media S.A. z siedzibą w Sopocie.
- 12. **Umowa -** umowa o wydanie Instrumentu Płatniczego, określająca zasady realizacji transakcji zlecanych przy jego użyciu, będąca umową ramową w rozumieniu przepisów Ustawy, zawarta w drodze zaakceptowania Regulaminu przez Użytkownika.
- 13. **Ustawa –** ustawa z dnia 19 sierpnia 2011 roku o usługach płatniczych.
- 14. **Użytkownik –** osoba fizyczna, osoba prawna lub jednostka organizacyjna nieposiadająca osobowości prawnej, posiadająca pełną zdolność do czynności prawnych, dla której prowadzony jest Instrument Płatniczy i która korzysta z usług objętych Regulaminem w celu uregulowania płatności z tytułu zobowiązań publicznoprawnych Użytkownika wobec Odbiorcy.

# **§ III – Zawieranie Umowy**

- 1. W celu skorzystania z usług objętych Regulaminem Użytkownik musi:
	- a. złożyć za pośrednictwem Systemu wniosek o wydanie Instrumentu Płatniczego;
	- b. zawrzeć ze Spółką Umowę poprzez akceptację niniejszego Regulaminu.
- 2. W wypadku, gdy przeprowadzona przez Spółkę ocena ryzyka wskazuje, iż transakcje, które będą wykonywane za pośrednictwem Instrumentu Płatniczego mogą być transakcjami o wyższym niż minimalne ryzyko prania pieniędzy lub finansowania terroryzmu, przed zawarciem Umowy Spółka wymaga od Użytkownika podania danych, których żądanie przez Spółkę jest uzasadnione obowiązującymi przepisami prawa, a w szczególności ustawą z dnia 16 listopada 2000 r. o przeciwdziałaniu praniu pieniędzy i finansowaniu terroryzmu oraz przeprowadzoną przez Spółkę oceną ryzyka.
- 3. Aktualny wniosek o wydanie Instrumentu Płatniczego wraz z zakresem wymaganych danych, dostępny jest w Systemie.
- 4. Niezwłocznie po złożeniu kompletnego wniosku oraz pozytywnym zakończeniu procesu identyfikacji i weryfikacji, Spółka potwierdza Użytkownikowi fakt zawarcia Umowy poprzez wysłanie stosownej wiadomości na adres e-mail Użytkownika lub przez zamieszczenie odpowiedniego komunikatu w Systemie.
- 5. Spółka nie zawiera Umowy z Użytkownikiem, gdy:
	- a. nie ma możliwości zidentyfikowania lub zweryfikowania Użytkownika;
	- b. sprzeciwiają się temu przepisy prawa lub postanowienia Regulaminu.

# **§ IV – Wydanie Instrumentu Płatniczego i dokonywanie przedpłat**

- 1. Wydanie Instrumentu Płatniczego jest bezpłatne, Użytkownik ponosi koszty wykonywania transakcji płatniczych na zasadach określonych w Regulaminie.
- 2. Instrument Płatniczy wydawany jest w walucie polskiej PLN.
- 3. Korzystanie z Instrumentu Płatniczego możliwe jest wyłącznie poprzez złożenie zlecenia płatniczego, którego celem jest transfer środków przechowywanych na Instrumencie Płatniczym do Odbiorcy za pośrednictwem Systemu.
- 4. Środki przechowywane w ramach Instrumentu Płatniczego nie są w żaden sposób oprocentowane, a Użytkownik nie uzyskuje żadnych pożytków z tytułu ich przedpłacenia na Instrument Płatniczy.
- 5. Środki przechowywane w ramach Instrumentu Płatniczego nie stanowią depozytu oraz nie są przez Spółkę w żaden inny sposób obciążane ryzykiem.
- 6. Użytkownik wpłaca na Instrument Płatniczy, zgodnie z ust. 7, środki niezbędne do realizacji zlecenia płatniczego powiększone o należne Spółce opłaty i prowizje związane z tym zleceniem.
- 7. Wpłata środków na Instrument Płatniczy może zostać dokonana wyłącznie:
	- a. przelewem na rachunek bankowy Spółki i oznaczonym w tytule odpowiednim, jednorazowym ID transakcji wskazanym w chwili generowania danych do wpłaty środków na Instrument Płatniczy z rachunku bankowego Użytkownika;
	- b. przy użyciu Karty lub innego instrumentu płatniczego dostępnego w Systemie.
- 8. Użytkownik w procesie zawierania Umowy, definiowania zlecenia płatniczego oraz dokonywania przedpłaty na Instrument Płatniczy określa kwotę środków, którą zamierza wpłacić na Instrument Płatniczy oraz jest informowany o wszystkich opłatach i prowizjach związanych ze zdefiniowanym zleceniem płatniczym.

# **§ V – Składanie i realizacja zlecenia płatniczego**

- 1. Instrument Płatniczy pozwala na dokonywanie transakcji wyłącznie w walucie polskiej (PLN).
- 2. Użytkownik Instrumentu Płatniczego wypełniając w Systemie wniosek o wydanie tego instrumentu przekazuje Spółce treść zlecenia płatniczego, które ma zostać zrealizowane za pośrednictwem Instrumentu Płatniczego.
- 3. Składanie zlecenia płatniczego przy użyciu Instrumentu Płatniczego odbywa się w Systemie.
- 4. Spółka za realizację zlecenia płatniczego pobiera od Użytkownika opłaty i prowizje w kwocie określonej Cennikiem. Opłaty i prowizje pobierane są przez Spółkę ze środków przechowywanych na Instrumencie Płatniczym.
- 5. Aby zlecenie płatnicze mogło być prawidłowo wykonane, Użytkownik zobowiązany jest dostarczyć lub potwierdzić Spółce następujące informacje:
	- a. unikatowy identyfikator nadany przez Spółkę;
	- b. kwotę transakcji;
	- c. tytuł transakcji.

Potwierdzenie powyższych danych następuje w Systemie i jest równoznaczne ze zgodą Użytkownika na wykonanie transakcji płatniczej.

Informacje, o których mowa powyżej są dostarczone w postaci komunikatu technicznego pochodzącego z Platformy.

- 6. Realizacja zlecenia płatniczego rozpoczyna się w dniu, w którym Użytkownik przekazał Spółce na swój Instrument Płatniczy, środki pieniężne na wykonanie zlecenia płatniczego. Za moment otrzymania zlecenia płatniczego uznaje się, z zastrzeżeniem ust. 9, początek dnia, o którym mowa w zdaniu pierwszym.
- 7. Zlecenie płatnicze musi zostać autoryzowane przez Użytkownika. Autoryzacja zlecenia płatniczego polega na potwierdzeniu przez Użytkownika jego treści.
- 8. Zlecenie płatnicze jest realizowane przez Spółkę:
	- a. dla transakcji innych niż wskazane w lit. b. niezwłocznie, z uwzględnieniem godzin księgowań wewnętrznych Banków, jednak nie później niż do końca Dnia Roboczego następującego po Dniu Roboczym, w którym Spółka otrzymała zlecenie płatnicze;
	- b. dla transakcji do banków krajowych nieobsługiwanych przez Spółkę nie później niż do końca Dnia Roboczego następującego po Dniu Roboczym, w którym Spółka otrzymała zlecenie płatnicze.
- 9. W wypadku, gdy Spółka otrzymała zlecenie płatnicze w dniu niebędącym dla Spółki Dniem Roboczym, dla ustalenia terminu realizacji tego zlecenia, przyjmuje się, że zlecenie płatnicze zostało otrzymane w pierwszym Dniu Roboczym następującym po tym dniu, chyba że ze względu na godziny księgowań wewnętrznych Banków realizacja zlecenia płatniczego jest możliwa wcześniej.
- 10. Użytkownik nie może odwołać zlecenia płatniczego od chwili jego otrzymania przez Spółkę.

11.Spółka niezwłocznie po otrzymaniu zlecenia płatniczego potwierdza Użytkownikowi istotne informacje dotyczące zlecenia płatniczego, w tym przekazuje Użytkownikowi odpowiednią wiadomość na jego adres e-mail.

# **§ VI – Środki bezpieczeństwa, blokowanie Instrumentu Płatniczego**

- 1. Spółka stosuje procedury przeciwdziałania praniu pieniędzy i finansowaniu terroryzmu zgodne z przepisami ustawy z dnia 16 listopada 2000 r. o przeciwdziałaniu praniu pieniędzy i finansowaniu terroryzmu i może zwracać się do Użytkowników z uzasadnionym przepisami tej ustawy żądaniem udzielenia dodatkowych informacji związanych z faktem korzystania przez nich z usług świadczonych przez Spółkę.
- 2. Dane o transakcji płatniczej oraz dane Użytkownika są przetwarzane przez Spółkę w celu zapobiegania oszustwom związanym z wykonywanymi usługami płatniczymi oraz w celu dochodzenia i wykrywania tego rodzaju oszustw przez właściwe organy. Spółka, w zakresie przewidzianym przepisami Ustawy, może wymieniać z innymi wydawcami instrumentów płatniczych informacje o Użytkownikach, z którymi została rozwiązana Umowa z powodu jej nienależytego wykonania przez Użytkownika.
- 3. Użytkownik zobowiązany jest do nieudostępniania osobom trzecim loginu, hasła, czy jakichkolwiek innych danych umożliwiających korzystanie z Instrumentu Płatniczego.
- 4. Dane umożliwiające korzystanie z Instrumentu Płatniczego nie powinny być przechowywane przez Użytkownika w sposób umożliwiający zapoznanie się z nimi przez osoby trzecie. W szczególności zaleca się, aby loginy, hasła czy inne kody dostępowe nie były przez Użytkownika w żaden sposób zapisywane.
- 5. Instrument Płatniczy powinien być przechowywany przez Użytkownika z dochowaniem należytej staranności i w żadnym wypadku nie powinien być udostępniany osobom nieuprawnionym.
- 6. Użytkownik zobowiązany jest do korzystania z Instrumentu Płatniczego w sposób zgodny z Regulaminem.
- 7. Użytkownik zobowiązany jest do niezwłocznego informowania Spółki o:
	- a. stwierdzeniu utraty, kradzieży, przywłaszczenia albo nieuprawnionego użycia lub nieuprawnionego dostępu do Instrumentu Płatniczego;
	- b. stwierdzonych nieautoryzowanych, niewykonanych lub nienależycie wykonanych transakcjach płatniczych;
	- c. nieuznaniu przez Odbiorcę wpłaty dokonanej na jego rzecz.
- 8. Spółce, zgodnie z przepisami Ustawy, w następujących przypadkach przysługuje prawo do blokowania Instrumentu Płatniczego Użytkownika:
	- a. z uzasadnionych przyczyn związanych z bezpieczeństwem Instrumentu Płatniczego, a w szczególności gdy istnieje uzasadnione podejrzenie wykorzystania go w ramach transakcji oszukańczych;
	- b. w związku z podejrzeniem nieuprawnionego użycia Instrumentu Płatniczego lub umyślnego doprowadzenia do nieautoryzowanej transakcji płatniczej.
- 9. Spółka niezwłocznie poinformuje Użytkownika, za pomocą wiadomości e-mail, o zablokowaniu Instrumentu Płatniczego przed jego zablokowaniem, a jeżeli nie będzie to możliwe – niezwłocznie po jego zablokowaniu, chyba, że przekazanie informacji o zablokowaniu byłoby nieuzasadnione ze względów bezpieczeństwa lub zabronione na mocy przepisów prawa.
- 10.Spółka odblokowuje Instrument Płatniczy albo zastępuje go nowym, jeżeli przestały istnieć podstawy do utrzymywania blokady.
- 11.Zgłoszenie zdarzeń, o których mowa w ust. 7, lub wniosek o zablokowanie, odblokowanie albo zastąpienie zablokowanego Instrumentu Płatniczego powinny być składane Spółce:
	- a. drogą elektroniczną, za pośrednictwem formularza dostępnego na stronie:www.pomoc.bluemedia.pl – w każdym czasie;
	- b. telefonicznie, pod nr tel. 58 7604 822 w godzinach pracy Centrum Pomocy Blue Media, dostępnych w Systemie.

Jeżeli Użytkownik nie dokona powiadomienia, o którym mowa w ust. 7 lit. a i b powyżej, w terminie 13 miesięcy od dnia, w którym transakcja miała być wykonana, roszczenia Użytkownika względem Spółki z tytułu nieautoryzowanych, niewykonanych lub nienależycie wykonanych transakcji płatniczych wygasają.

- 12. Użytkownik zobowiązuje się do korzystania z usług objętych niniejszym Regulaminem zgodnie z przepisami prawa i zasadami współżycia społecznego.
- 13.Spółka, w celu zapewnienia bezpieczeństwa usługi oraz przeciwdziałania nadużyciom, a w szczególności przeciwdziałania praniu pieniędzy i finansowaniu terroryzmu, może przekazywać innym dostawcom lub wydawcom pieniądza elektronicznego informacje związane z transakcją płatniczą.

# **§ VII – Dane osobowe**

- 1. Administratorem danych osobowych Użytkownika jest Spółka. Dane przetwarzane są i umieszczane w bazie danych prowadzonej przez Spółkę.
- 2. Dane osobowe Użytkownika, są umieszczane i przetwarzane w bazie danych prowadzonej przez Spółkę. Dane są przetwarzane w celu realizacji usługi płatniczej, o której mowa w Regulaminie, zgodnie z przepisami ustawy z dnia 29.08.1997 r. o ochronie danych osobowych oraz w celu realizacji obowiązków wynikających z przepisów prawa, zgodnie z przepisami ustawy z dnia 16 listopada 2000 r. o przeciwdziałaniu praniu pieniędzy oraz finansowaniu terroryzmu. Podanie danych osobowych jest dobrowolne, ale niezbędne dla realizacji Usługi.
- 3. Użytkownikowi przysługuje prawo wglądu do przetwarzanych i dotyczących go danych oraz prawo do żądania ich poprawienia.

### **§ VIII – Odpowiedzialność**

- 1. Użytkownik odpowiada za nieautoryzowane transakcje płatnicze do równowartości w walucie polskiej 150 euro, ustalonej przy zastosowaniu kursu średniego ogłaszanego przez NBP obowiązującego w dniu wykonania transakcji, jeżeli nieautoryzowana transakcja jest skutkiem:
	- a. posłużenia się utraconym przez Użytkownika albo skradzionym Użytkownikowi Instrumentem Płatniczym;
	- b. przywłaszczenia Instrumentu Płatniczego lub jego nieuprawnionego użycia w wyniku naruszenia przez Użytkownika obowiązków, o których mowa w § VI ustęp 3 do ustęp 5.
- 2. Użytkownik odpowiada za nieautoryzowane transakcje płatnicze w pełnej wysokości, jeśli doprowadził do nich umyślnie albo w wyniku umyślnego lub będącego skutkiem rażącego niedbalstwa naruszenia co najmniej jednego z obowiązków, o których mowa w § VI od ustęp 3 do ustęp 7 lit. a.
- 3. O ile Użytkownik nie doprowadził umyślnie do nieautoryzowanej transakcji płatniczej, Użytkownik nie odpowiada za nieautoryzowane transakcje:
	- a. po dokonaniu zgłoszenia, o którym mowa w § VI ust. 7 lit. a;
	- b. w wypadku, gdy Spółka nie zapewni możliwości dokonania zgłoszenia, o którym mowa w § VI ust. 7 lit. a.
- 4. Spółka ponosi odpowiedzialność wobec Użytkownika za niewykonanie lub nienależyte wykonanie transakcji płatniczej, z wyłączeniem sytuacji w których:
	- a. niewykonanie lub nienależyte wykonanie transakcji wynikało z siły wyższej lub z przepisów prawa, a w szczególności z realizacji obowiązków związanych z przeciwdziałaniem praniu pieniędzy lub finansowaniu terroryzmu;
	- b. zlecający transakcję, lub podmiot działający w jego imieniu, posłużył się nieprawidłowym unikatowym identyfikatorem Odbiorcy;
	- c. Spółka udowodni, że rachunek płatniczy dostawcy Odbiorcy został uznany zgodnie z przepisami Ustawy.
- 5. Jeżeli Spółka, jako dostawca Użytkownika, ponosi odpowiedzialność za niewykonanie lub nienależyte wykonanie transakcji płatniczej, Spółka przywraca Instrument Płatniczy do stanu jaki istniałby, gdyby nie miało miejsca niewykonanie lub nienależyte wykonanie transakcji płatniczej.
- 6. Spółka na wniosek Użytkownika podejmuje niezwłocznie działania w celu prześledzenia transakcji płatniczej i powiadamia Użytkownika o ich wyniku.
- 7. W wypadku transakcji, o których mowa w ust. 4 lit. b. Spółka podejmuje działania w celu odzyskania kwoty transakcji płatniczej, a w wypadku odzyskania środków – pobiera od Użytkownika opłatę w kwocie określonej Cennikiem.
- 8. Odpowiedzialność Spółki z tytułu niewykonania lub nienależytego wykonania transakcji płatniczej obejmuje również opłaty oraz odsetki, którymi został obciążony Użytkownik.

# **§ IX – Reklamacje i rozstrzyganie sporów**

- 1. W zakresie świadczenia usług płatniczych Spółka podlega nadzorowi Komisji Nadzoru Finansowego.
- 2. Reklamacje mogą być składane:
	- a. drogą pisemną osobiście w Spółce lub za pośrednictwem operatora pocztowego, kuriera lub posłańca na adres Spółki: ul. Powstańców Warszawy 6, 81-718 Sopot;
	- b. drogą elektroniczną za pośrednictwem formularza reklamacyjnego dostępnego na stronie:www.pomoc.bluemedia.pl/;
	- c. ustnie telefonicznie pod nr tel. 58 7604 844 w godzinach 8:00 22.00 w dni robocze oraz w soboty w godzinach 8:00 – 16:00 (połączenie płatne według stawek właściwego dla Użytkownika operatora telekomunikacyjnego) lub osobiście do protokołu w Spółce (w godzinach od 8.00 do 16.00 w dni robocze).
- 3. Złożenie reklamacji możliwe jest także przez pełnomocnika Użytkownika, dysponującego pełnomocnictwem udzielonym w zwykłej formie pisemnej.
- 4. Reklamacja powinna zawierać zwięzły opis zgłaszanych zastrzeżeń, numer transakcji oraz wskazanie danych Użytkownika wraz z jego adresem korespondencyjnym (np. adresem zamieszkania), chyba że: Użytkownik złożył reklamację za pomocą formularza reklamacyjnego dostępnego na stronie pomoc.bluemedia.pl/ - wówczas adres korespondencyjny nie jest wymagany lub gdy Użytkownik złożył wniosek o otrzymanie odpowiedzi na reklamację pocztą elektroniczną - wówczas Użytkownik wskazuje adres poczty e-mail do doręczenia odpowiedzi na reklamację (o ile Spółka nie posiada adresu e-mail Użytkownika).
- 5. Na żądanie Użytkownika, Spółka potwierdza Użytkownikowi otrzymanie reklamacji pocztą elektroniczną lub w formie pisemnej.
- 6. Spółka rozpatruje reklamację niezwłocznie, nie później niż w terminie 30 dni od dnia jej otrzymania.
- 7. W szczególnie skomplikowanych przypadkach, uniemożliwiających rozpatrzenie reklamacji i udzielenie odpowiedzi w terminie określonym w ust. 6, Spółka wyjaśnia Użytkownikowi przyczyny opóźnienia, wskazuje okoliczności, które muszą zostać ustalone dla rozpatrzenia reklamacji i wskazuje przewidywany termin rozpatrzenia reklamacji i udzielenia odpowiedzi, który nie może być dłuższy niż 60 dni od dnia otrzymania reklamacji.
- 8. Jeżeli reklamacja wymaga uzupełnienia zgodnie z brzmieniem ust. 4 Spółka zwraca się do Użytkownika z prośbą o jej uzupełnienie.
- 9. Odpowiedź na reklamację udzielana jest w formie papierowej na adres korespondencyjny Użytkownika, chyba że: Użytkownik złożył reklamację za pomocą formularza reklamacyjnego dostępnego na stronie pomoc.bluemedia.pl/- wówczas odpowiedź na reklamację zamieszczana jest w indywidulanym profilu reklamacyjnym Użytkownika dostępnym na stronie pomoc.bluemedia.pl/, lub gdy Użytkownik złożył wniosek o otrzymywanie odpowiedzi pocztą elektroniczną – wówczas odpowiedź na reklamację doręczana jest na podany przez Użytkownika adres poczty e-mail.
- 10. Użytkownik powinien mieć na uwadze, że złożenie reklamacji niezwłocznie po powzięciu przez Użytkownika zastrzeżeń, może ułatwić i przyspieszyć rzetelne rozpatrzenie reklamacji przez Spółkę.
- 11. Procedura reklamacyjna nie wyłącza praw Użytkownika przysługujących mu na podstawie przepisów prawa.
- 12. Użytkownikowi przysługuje prawo złożenia powództwa przeciwko Spółce do sądu powszechnego. Sądem właściwym dla rozstrzygania sporów wynikłych z niniejszej Umowy jest sąd właściwy według przepisów kodeksu postępowania cywilnego.
- 13.Spory wynikłe z niniejszej Umowy na wniosek Użytkownika mogą być również rozstrzygane przez Sąd Polubowny przy Komisji Nadzoru Finansowego (www.knf.gov.pl->zakładka "Sąd Polubowny").
- 14. Użytkownikowi przysługuje prawo do wniesienia skargi na działanie Spółki do Komisji Nadzoru Finansowego, jeżeli działanie Spółki narusza przepisy prawa.
- 15. Użytkownikowi będącemu konsumentem przysługuje także możliwość do zwrócenia się o pomoc do właściwego miejscowo Powiatowego (Miejskiego) Rzecznika Konsumentów.
- 16. W przypadku nieuwzględnienia przez Spółkę roszczeń wynikających z reklamacji Użytkownikowi będącemu osobą fizyczną przysługuje prawo do wystąpienia z wnioskiem o rozpatrzenie sprawy do Rzecznika Finansowego (www.rf.gov.pl).
- 17. Użytkownikowi będącemu konsumentem udostępnia się łącze elektroniczne do platformy ODR:

[https://webgate.ec.europa.eu/odr/main/index.cfm?event=main.home.show&lng=PL.](https://webgate.ec.europa.eu/odr/main/index.cfm?event=main.home.show&lng=PL)

# **§ X – Komunikacja i wymogi techniczne**

- 1. Językiem, w którym Spółka porozumiewa się z Użytkownikiem jest język polski.
- 2. O ile postanowienia niniejszego Regulaminu nie przewidują inaczej Użytkownik może komunikować się ze Spółką:
	- a. drogą elektroniczną, poprzez adres e-mail pomoc@bm.pl
	- b. telefonicznie, pod nr tel. 58 7604 822 w godzinach pracy Centrum Pomocy Blue Media, dostępnych w Systemie;
	- c. na piśmie, pod adresem: Blue Media S.A., ul. Powstańców Warszawy 6, 81- 718 Sopot z dopiskiem "Płatności za Zobowiązania Publicznoprawne".
- 3. Spółka komunikuje się z Użytkownikiem drogą elektroniczną, telefonicznie lub na piśmie, przy czym jeśli z postanowień Regulaminu lub przepisów prawa nie wynika co innego, podstawową formą komunikacji z Użytkownikiem są wiadomości e-mail.
- 4. Usługi świadczone w oparciu o niniejszy Regulamin świadczone są drogą elektroniczną, za pomocą sieci Internet. W celu prawidłowego korzystania z Usług, Użytkownik powinien spełnić minimalne wymagania techniczne:
	- a. posiadać urządzenie zapewniające dostęp do sieci Internet i prawidłowe wyświetlanie stron www;
	- b. posiadać konto e-mail.
- 5. Użytkownik ponosi opłaty związane z dostępem do sieci Internet i transmisją danych zgodnie z taryfą swojego operatora.
- 6. Spółka nie ponosi odpowiedzialności za działania podmiotów trzecich, na których wybór dokonany przez Użytkownika nie miała wpływu (np. operatorzy telekomunikacyjni, dostawcy Internetu).
- 7. Spółka w ramach Systemu na bieżąco udostępnia Użytkownikowi informacje o kwocie środków przechowywanych w ramach Instrumentu Płatniczego oraz wykonanych transakcjach płatniczych. W Systemie dostępna jest historia działań Użytkownika.
- 8. Użytkownik w okresie obowiązywania Umowy ma prawo żądać w każdym czasie udostępnienia mu postanowień Umowy oraz Regulaminu na trwałym nośniku informacji, w tym także pocztą elektroniczną lub w formie papierowej. Dodatkowo Regulamin dostępny jest za pośrednictwem Systemu.
- 9. Spółka zastrzega sobie prawo do okresowego przeprowadzania prac modernizacyjnych, konserwacyjnych i dokonywania aktualizacji systemów umożliwiających realizację usług objętych niniejszym regulaminem, które mogą spowodować ograniczenia w korzystaniu z usług, o czym Spółka poinformuje Użytkownika przed skorzystaniem z tych usług. W przypadku konieczności dokonania prac, o których mowa w zdaniu powyżej z przyczyn niezależnych od Spółki, Spółka poinformuje o pracach i związanej z nimi przerwy w świadczeniu usługi najpóźniej w chwili rozpoczęcia prac, a przed skorzystaniem z usługi. Ograniczenia korzystania z usługi w okresach prac modernizacyjnych, konserwacyjnych oraz dokonywania aktualizacji, podane do wiadomości przez Spółkę zgodnie z Regulaminem, uznaje się

za niezawinione przez Spółkę. Za zawinione przez Spółkę ograniczenia w korzystaniu z usługi, Spółka odpowiada na zasadach określonych w przepisach prawa.

# **§ XI – Obowiązywanie, rozwiązanie, zmiana i odstąpienie od Umowy**

- 1. Umowa zawierana jest na czas określony obejmujący realizację pojedynczej transakcji na potrzeby której została zawarta i ulega rozwiązaniu po wykonaniu tej transakcji płatniczej.
- 2. Użytkownik może wypowiedzieć Umowę w każdym czasie ze skutkiem natychmiastowym. Oświadczenie o wypowiedzeniu Umowy może zostać złożone w formie elektronicznej za pośrednictwem wiadomości e-mail lub w formie pisemnej.
- 3. Umowa ulega rozwiązaniu również w sytuacji, w której Użytkownik w terminie 3 dni roboczych od złożenia zlecenia płatniczego nie przekazał Spółce środków na wykonanie zlecenia płatniczego w sposób określony niniejszym Regulaminem, w związku z czym realizacja zlecenia płatniczego nie była możliwa.
- 4. W wypadku, gdy przed rozwiązaniem Umowy, Użytkownik złożył zlecenie płatnicze, które nie może już zostać przez Użytkownika odwołane, a zostałoby zrealizowane po jej rozwiązaniu, Spółka realizuje to zlecenie zgodnie z postanowieniami Umowy.
- 5. Ze względu na naturę usług płatniczych świadczonych w oparciu o niniejszą Umowę oraz fakt, że zlecenie płatnicze nie może zostać odwołane przez Użytkownika od chwili jego otrzymania przez Spółkę, usługi płatnicze świadczone są przez Spółkę wyłącznie po otrzymaniu od Użytkownika żądania ich niezwłocznej realizacji. Oświadczenie o żądaniu niezwłocznej realizacji usługi składane jest za pośrednictwem Systemu.
- 6. Użytkownikowi będącemu konsumentem przysługuje prawo odstąpienia od Umowy bez podania przyczyny i bez ponoszenia kosztów innych niż określone w ust. 9 w drodze oświadczenia, złożonego w terminie czternastu dni od zawarcia Umowy.
- 7. Oświadczenie o odstąpieniu od Umowy, o którym mowa w ustępie poprzedzającym, może być złożone m.in. na piśmie za pośrednictwem formularza, którego wzór dostępny jest jako załącznik w Regulaminie lub przekazane Spółce drogą elektroniczną – na adres wskazany w Regulaminie.
- 8. Całkowita realizacja niniejszej Umowy, na żądanie Użytkownika, skutkuje utratą prawa do odstąpienia od Umowy przez Użytkownika.
- 9. W wypadku odstąpienia przez Użytkownika od Umowy, gdy przed upływem terminu, o którym mowa w ust. 6, Spółka zrealizowała na żądanie Użytkownika transakcję płatniczą, Spółce przysługiwać będzie wynagrodzenie z tytułu realizacji tej transakcji, ustalone zgodnie z Cennikiem.
- 10.W wypadku, gdy w chwili rozwiązania lub wygaśnięcia Umowy na Instrumencie Płatniczym były przechowywane środki Użytkownika – Spółka niezwłocznie przekazuje Użytkownikowi te środki na rachunek bankowy albo rachunek Karty Użytkownika.
- 11. Prawem właściwym dla Umowy jest prawo polskie.

#### **Załącznik nr 1 do Regulaminu świadczenia usług płatniczych w ramach przedpłaconego Instrumentu Płatniczego Płatność za Zobowiązania Publicznoprawne**

# **CENNIK**

### **I. Płatności na rzecz Odbiorcy dokonane za pośrednictwem Instrumentu Płatniczego**

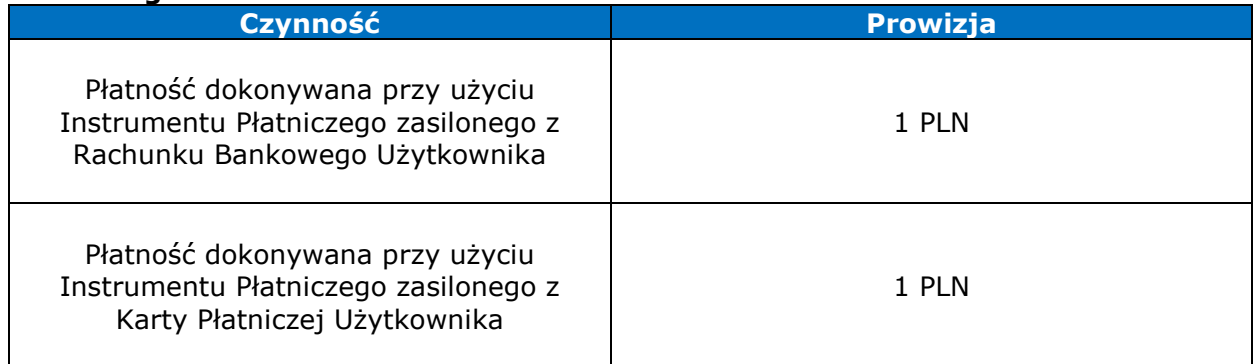

# **II. Pozostałe opłaty**

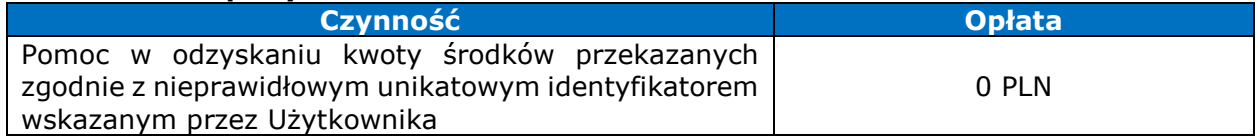

#### **Załącznik nr 2 do Regulaminu świadczenia usług płatniczych w ramach przedpłaconego Instrumentu Płatniczego (System Płatności Online BM)**

# **WZÓR FORMULARZA ODSTĄPIENIA OD UMOWY**

(formularz ten należy wypełnić i odesłać tylko w przypadku chęci odstąpienia od umowy)

Adresat: Blue Media S.A., ul. Powstańców Warszawy 6, 81-718 Sopot, tel. 58 7604 844, drogą elektroniczną: pomoc.bluemedia.pl

 $Ja/My^{(*)}$  niniejszym informuję/informujemy<sup>(\*)</sup> o moim/naszym odstąpieniu od umowy sprzedaży następujących rzeczy $(x)$  umowy dostawy następujących rzeczy $(x)$  umowy o dzieło polegającej na wykonaniu następujących rzeczy(\*)/o świadczenie następującej usługi(\*)

- Data zawarcia umowy<sup>(\*)</sup>/odbioru<sup>(\*)</sup>
- Imię i nazwisko konsumenta(-ów)
- Adres konsumenta(-ów)
- Podpis konsumenta(-ów) (tylko jeżeli formularz jest przesyłany w wersji papierowej)
- **Data**